# EPUB: Pushing the Limits (workshop)

#### tcworld conference 2014 - Stuttgart, Germany

Scott Prentice, Leximation, Inc.

#### Introduction

**Scott Prentice, President of Leximation, Inc.** 

- Specializing in FrameMaker plugin development as well as structured FrameMaker conversions, consulting, and development. FrameMaker user/developer since 1991.
- Developed DITA-FMx, a FrameMaker plugin for efficient DITA authoring and publishing.
- Consulting for custom Help systems, creative/functional web applications, and EPUB solutions.

## Workshop tools

oXygen XML Editor - installer and trial license is provided AZARDI ebook reader - Windows beta is provided Chrome+Readium plugin - not provided Sample EPUBs - provided

#### What is EPUB?

- EPUB is an ebook file format that can be read on almost every device and platform
- Requires a "reader" application or dedicated reader device
- A collection of XHTML, XML, CSS, and media files wrapped up in a "zip" archive
- Defines the content, navigation, and formatting of the ebook

#### EPUB 2 or EPUB 3?

EPUB 3 is current spec, but full support still weak EPUB 3 adds interactivity, multimedia, more (via HTML 5) To take full advantage of EPUB 3 you'll have to hand code, no tools provide interactive features (yet) If you do include EPUB 3 features, it will limit the readers This workshop focuses mostly on EPUB 3 features

#### EPUB 3 makes it possible!

EPUB 3 specification provides for a self-contained website HTML 5, CSS 3, SVG, MathML .. everything you need Provide scripting and interactivity Responsive layout via media queries Include videos and audio Leverage 3rd party JS libraries

### Working with oXygen

Other tools can be used, I prefer oXygen Open EPUB to view/edit content Changes are saved back to EPUB Validation errors are easy to locate and fix Easy to add/edit/delete files

#### Review contents of EPUB

- "ZIP" package
- META-INF/container.xml points to OPF file
- OPF file contains metadata and manifest of all files
- | Navigation files (EPUB 3: XHTML; EPUB 2: NCX)
- **XHTML content files**
- Additional media, styling, scripting files

#### Basic editing

Review basic EPUB features

Show results of edits in different readers

Discuss different ways to handle common problems

**Tables** 

Images

Pagination issues

#### Add interactivity to EPUB

Add jQuery library to package Update content with JS coding Review effect in readers Check for validation errors

#### Review fixed layout EPUB

Review in readers (portrait vs. landscape) **Open in oXygen** Metadata requirements CSS for precise page layout

#### Review "EPUB Help"

- Review in readers (note vertical scrolling) Open in oXygen Review JS and CSS use Edit and validate AZARDI context sensitivity command line
	- **"C:\path\to\azardi.exe" "C:\path\to\epub.epub#topicid"**

#### Resources

- EPUB 3.0.1 specification idpf.org/epub/301 CSS 3 Module Info - www.css3.info/modules BISG, Field Guide to Fixed Layout for E-Books – https:// www.bisg.org/publications/field-guide-fixed-layout-e-books IGP, ePub3 Fixed Layout Packaging – http://apex.infogridpacific.com/df/epub3packaging-flo.html EPUB Resources – www.epubtest.com/resources.php Follow #eprdctn on Twitter
- Scott Prentice <scott AT leximation.com> www.leximation.com

#### **Feedback**

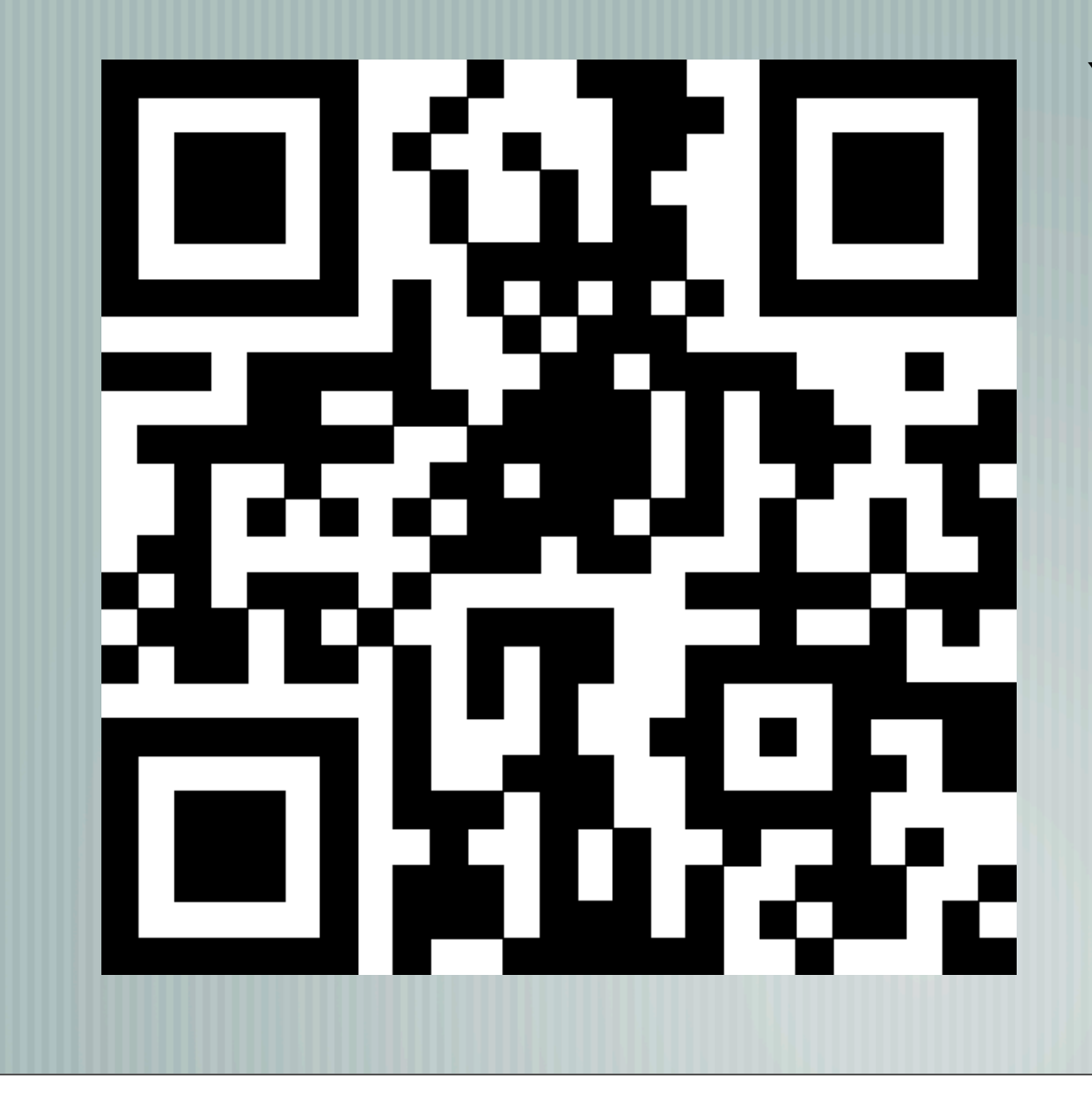

#### **Your opinion is important to us!**

Please tell us what you thought of the lecture. We look forward to your feedback via smartphone or tablet.

Scan the QR code or visit the URL:

**http://UA17.honestly.de**